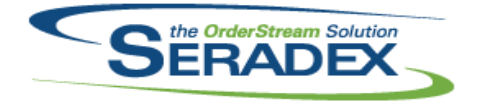

### Technical Release Notes June 2014

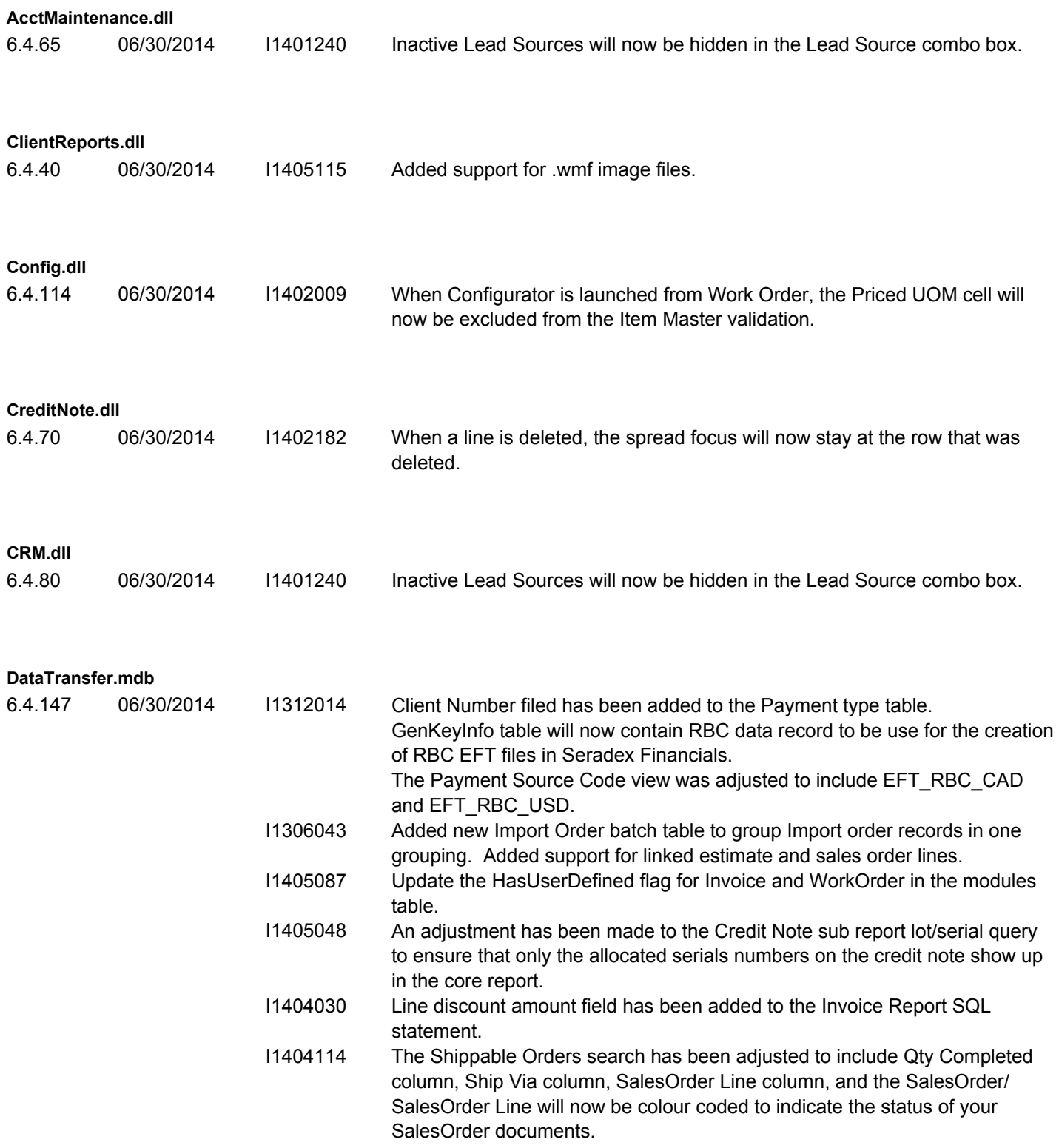

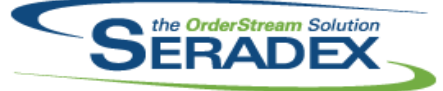

### Technical Release Notes

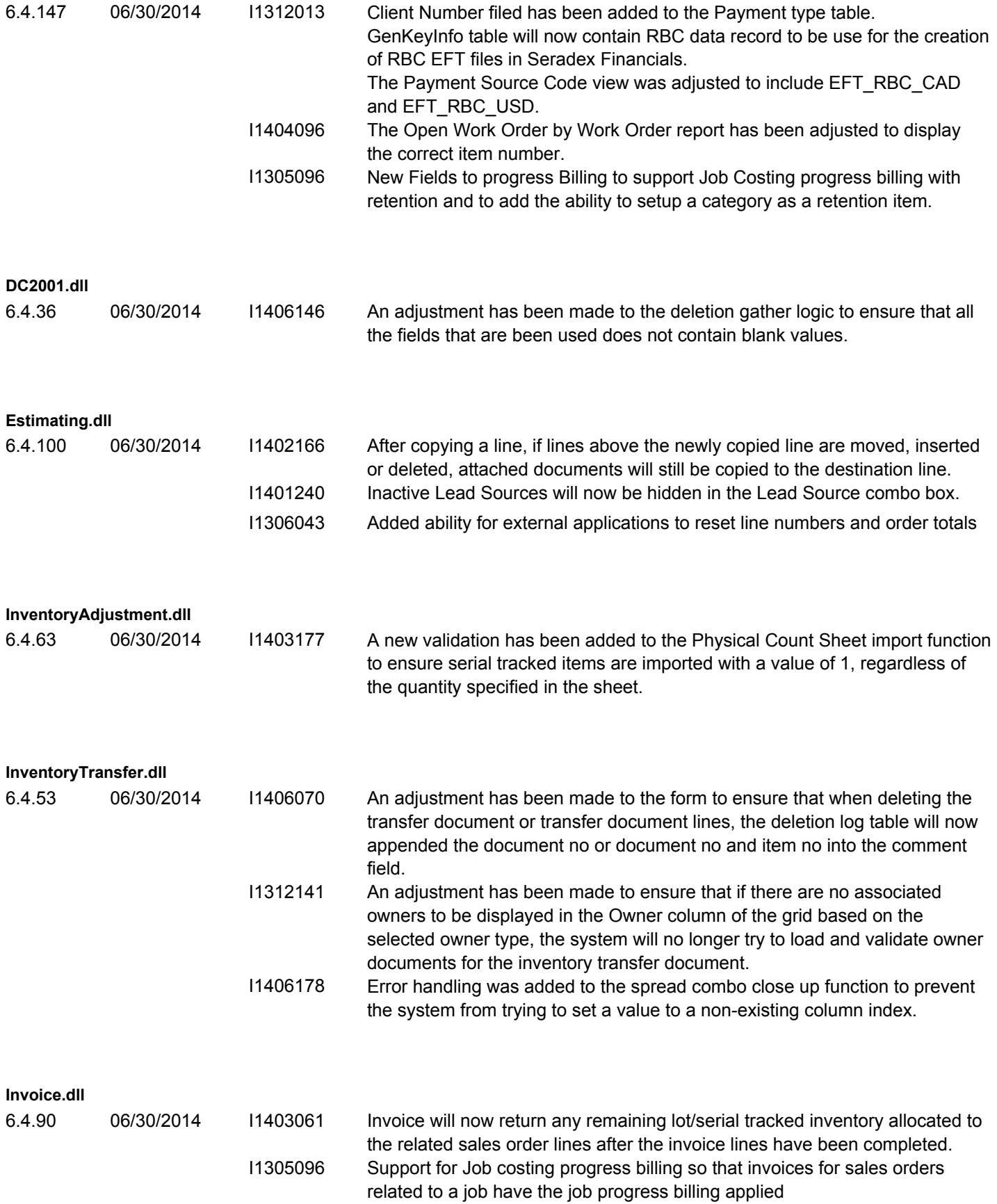

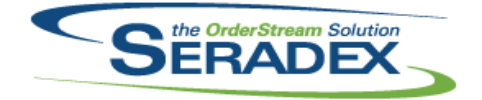

### Technical Release Notes

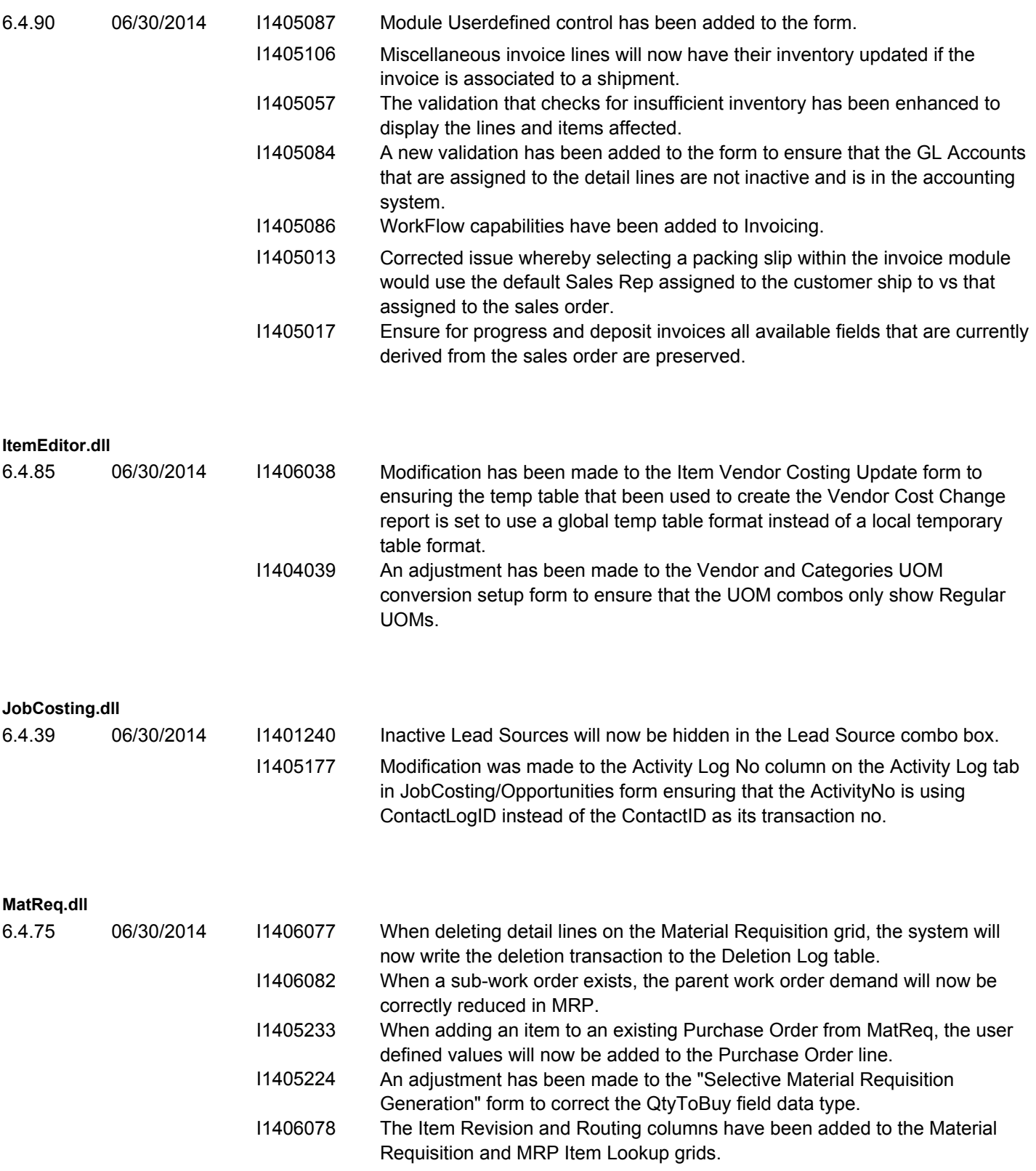

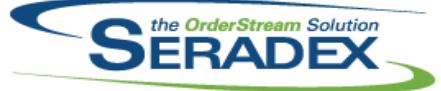

# Technical Release Notes

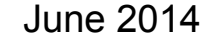

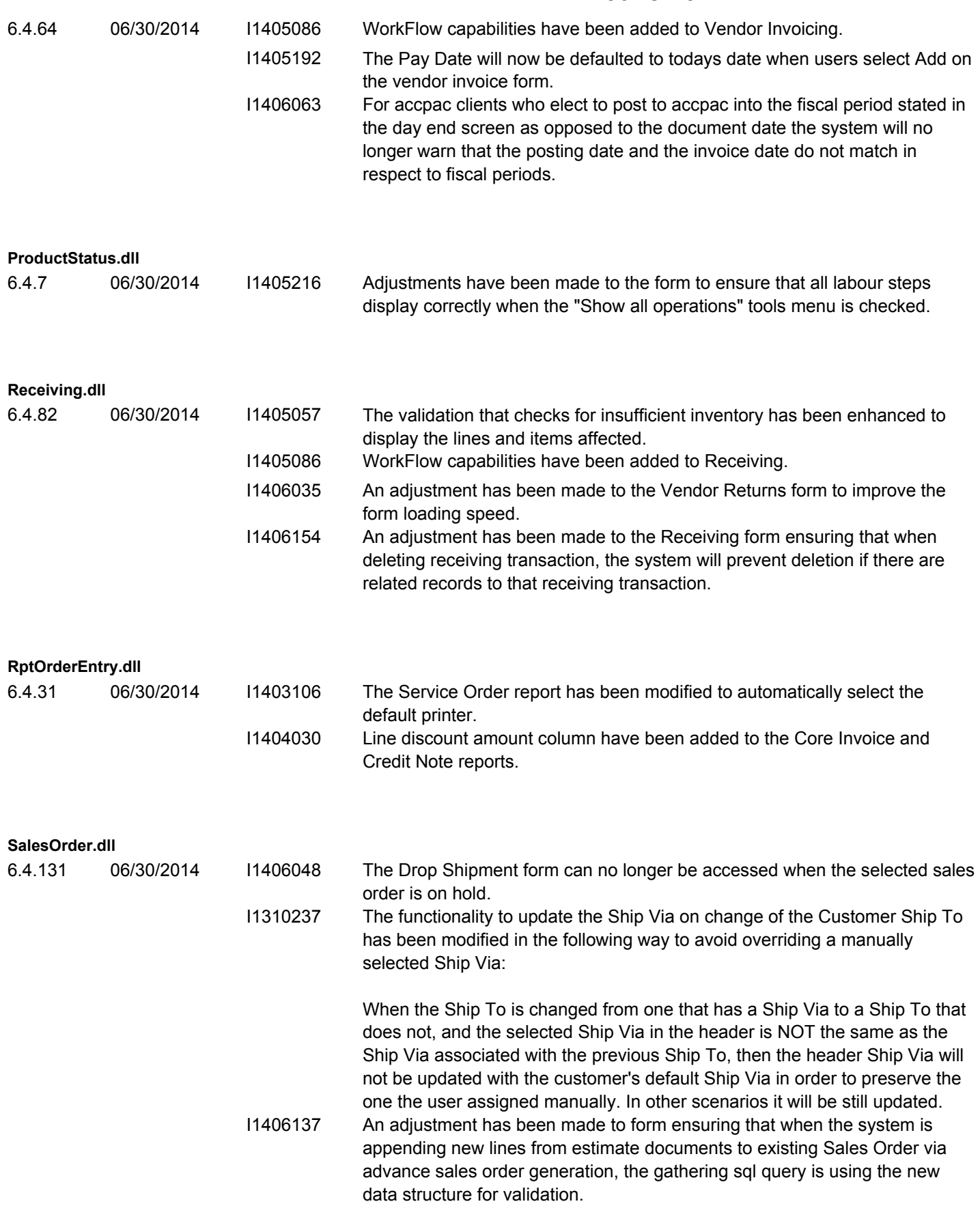

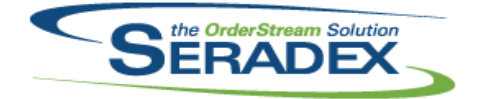

### Technical Release Notes June 2014

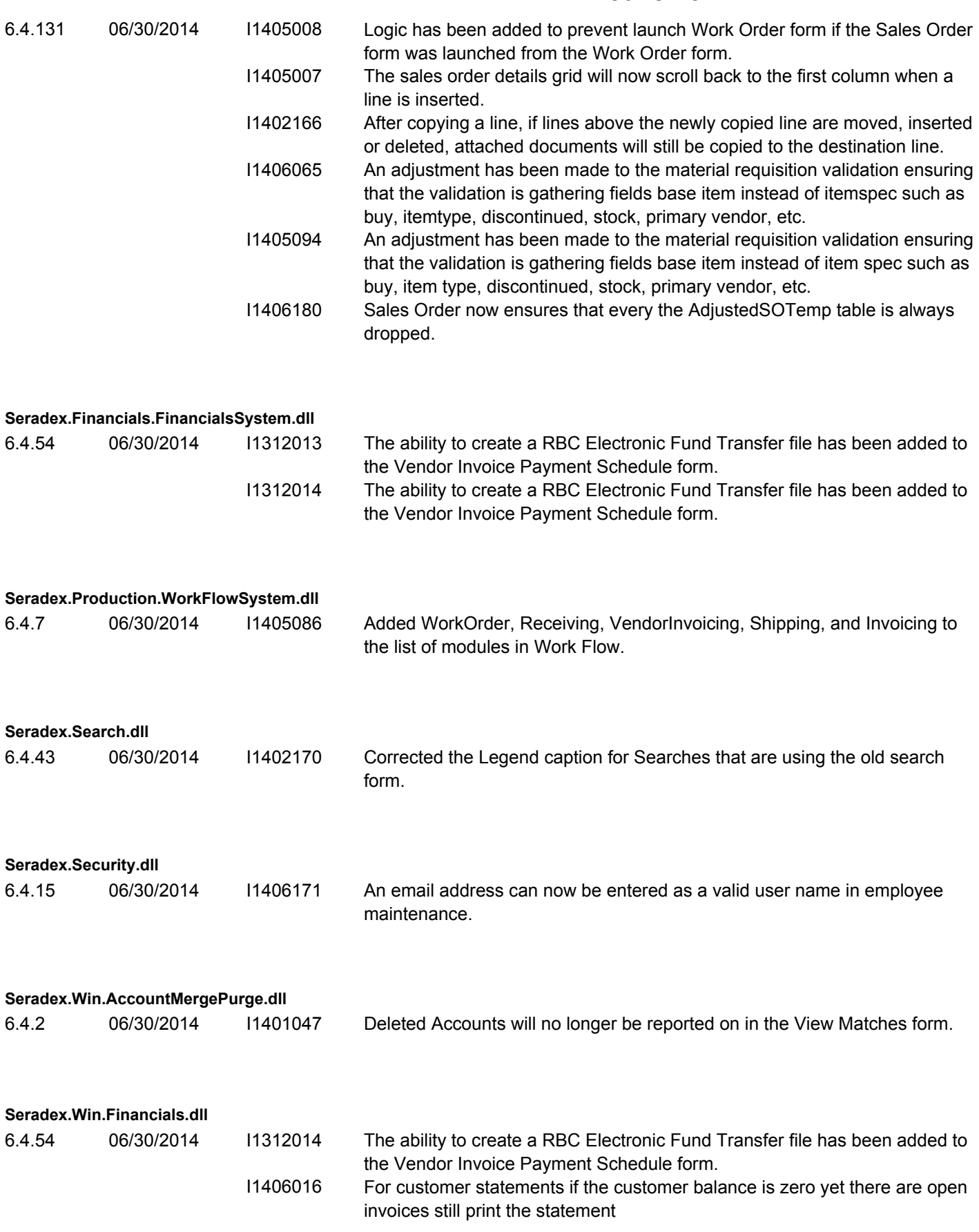

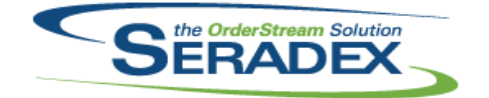

### Technical Release Notes

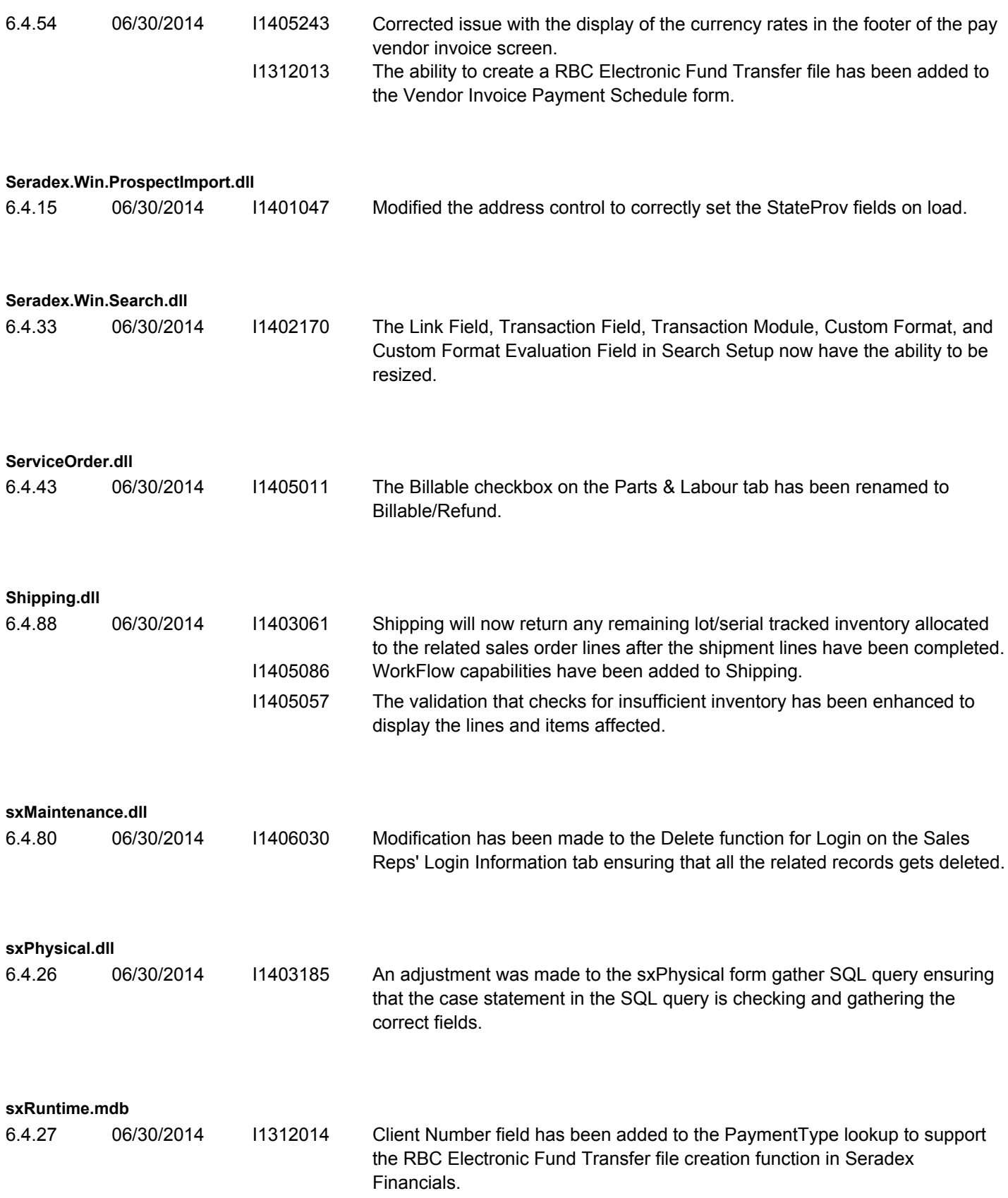

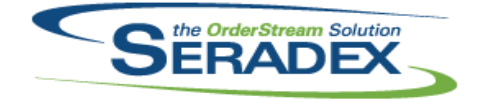

## Technical Release Notes

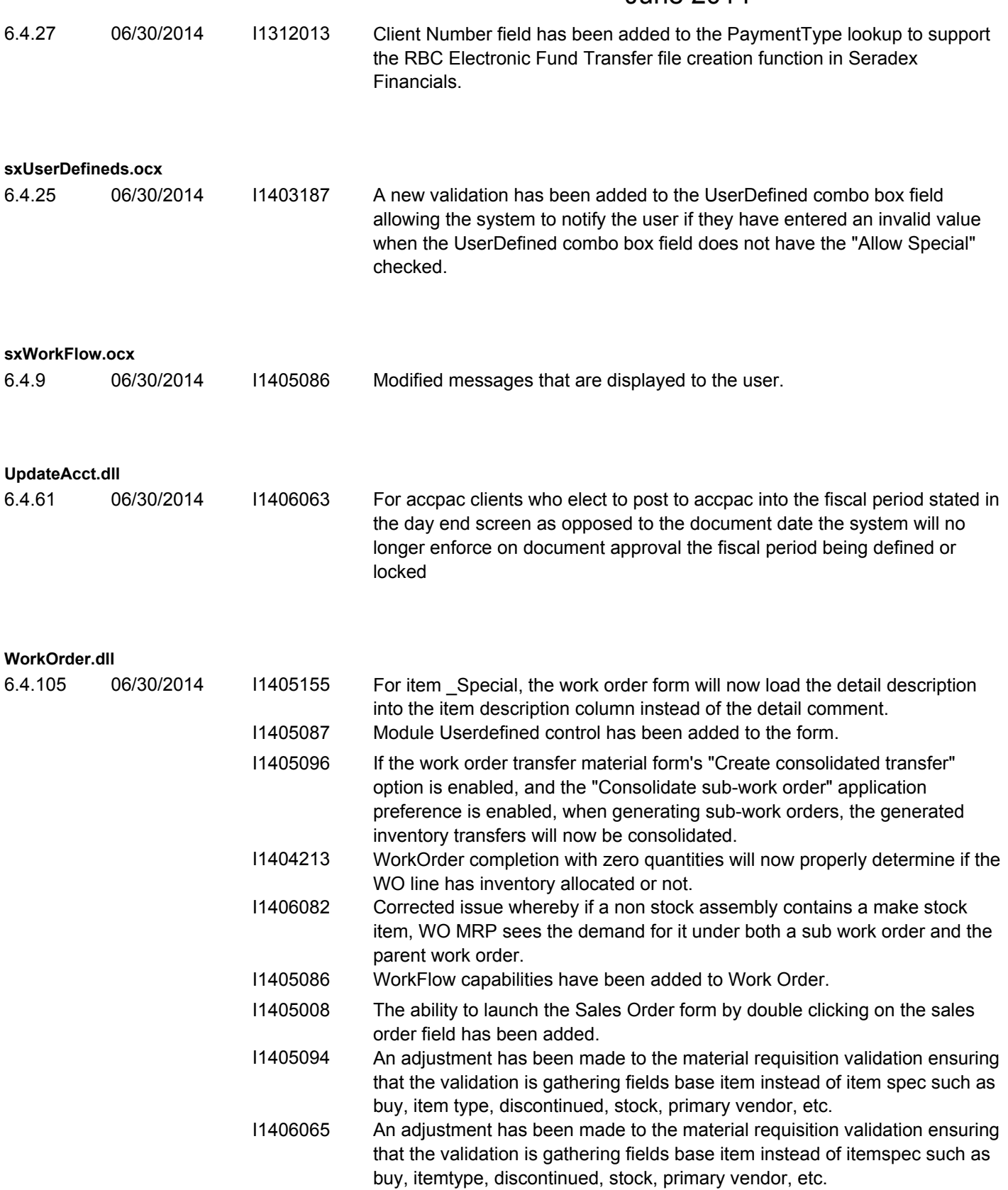